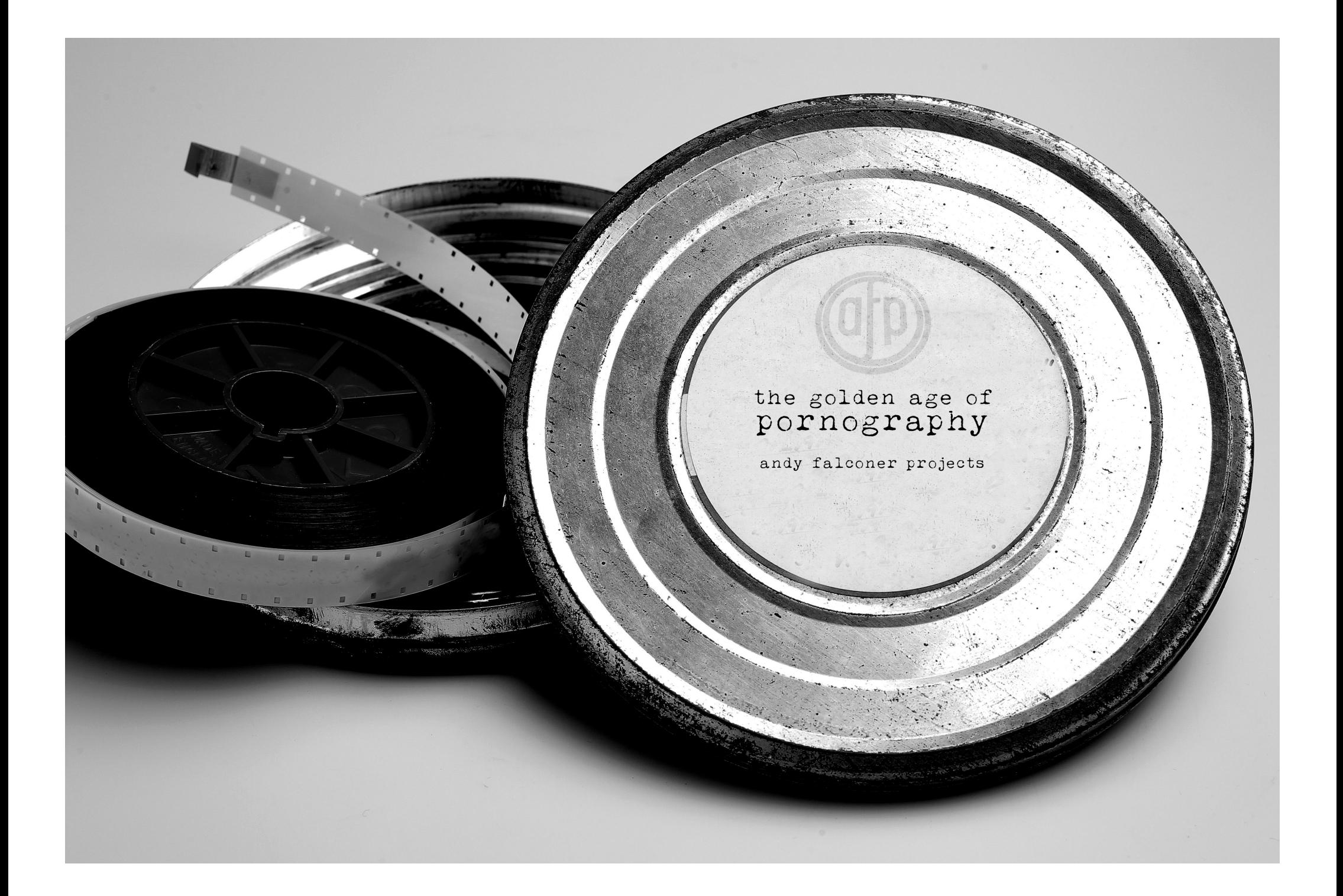

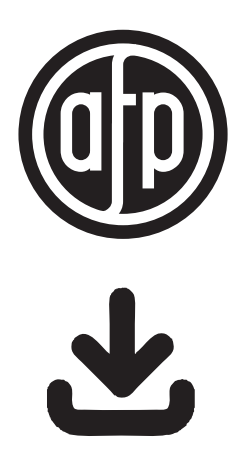

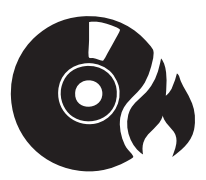

Download all files. Extract the contents of the folder The Golden Age of Pornography.zip all together into a folder

After downloading all files please extract the contents of the format folder of your choice mp3.zip or Wave.zip all together into a folder

Burning a CD using the provided mp3 or Wave files.

If you have Windows Media Player or burning software such as Nero already installed on your computer. Simply insert a blank CDROM into your computers drive and depending on your program either select or drag the files into the Burn window and select the appropriate option "Burn" or "Write".

## **IMPORTANT!**

For optimal listening results...

PLEASE **SELECT THE OPTION** "Burn CD without gaps".

PLEASE **DO NOT** SELECT THE OPTION "Apply volume leveling across tracks"

Hey presto, within a couple of minutes you will have the complete album as an audio CD.

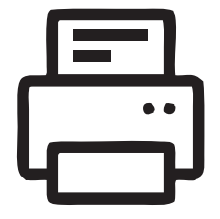

Select Page Range for printing Traycard/Booklet/CD in either Colour or Black and White

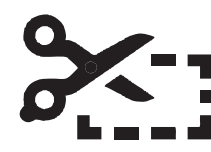

Cut and Fold your selected Traycard insert/Booklet and assemble. No Powertools Required

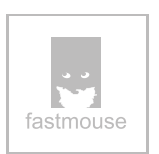

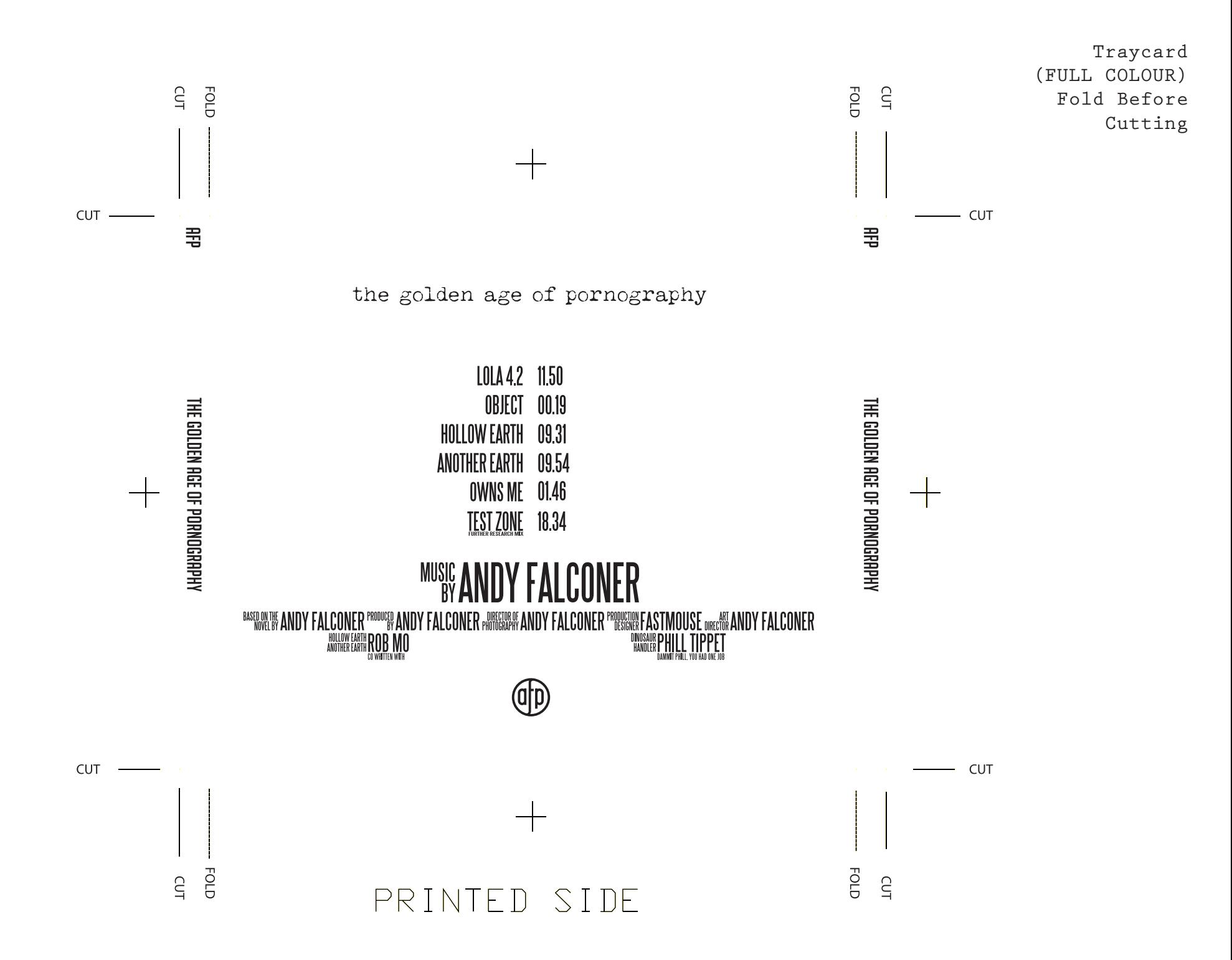

Booklet (FULL COLOUR) Fold Before Cutting

the golden age of pornography

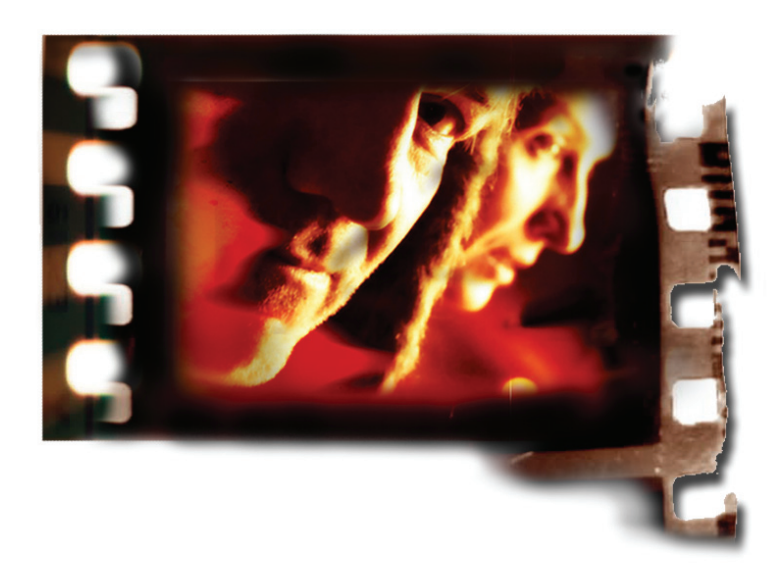

 $\circledcirc$ 

## the golden age of pornography

TOTAL RUNNING TIME 51 MINUTES IN STEREO.. MONO IF YOU MUST

LOLA 4.2 11.50 **OBJECT 00.19** HOLLOW EARTH 09.31 **ANOTHER EARTH 09.54** OWNS ME 01.46 TEST ZONE 18.34

**MUSIC AND** CONER ANDY FALCONER ""RESERCT ANDY FALCONER" ARREST MOUNT FALCONER ""RESERCT AND TRANSMER" ("RESERCT AND TRANSMER" A<br>"RESERCT HUSTING CORRECT MODEL AND RESERCT AND TRANSMERT AND TRANSMERT HILL TIPPET  $\bigoplus_{2017}$ 

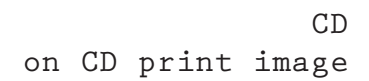

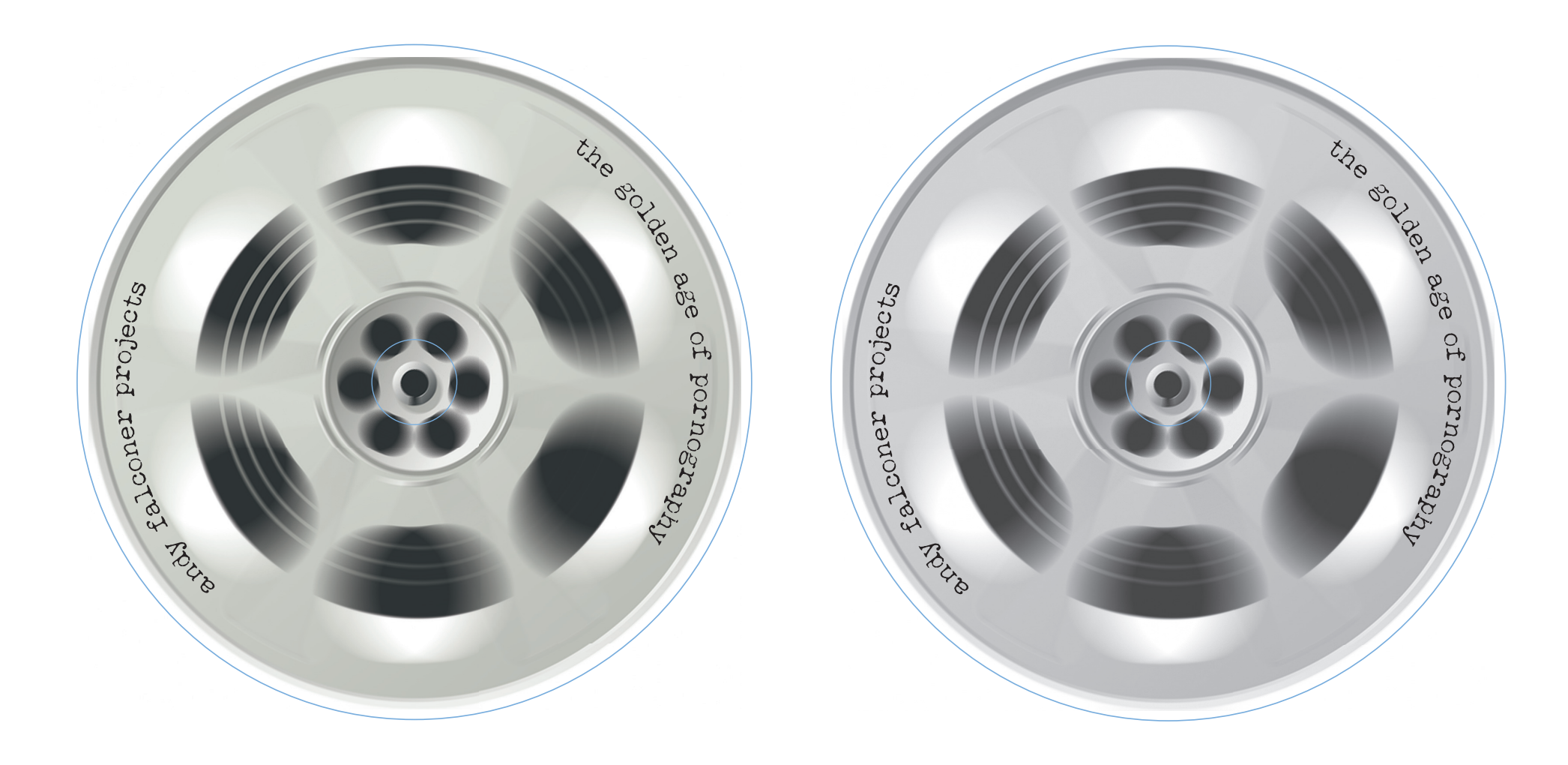

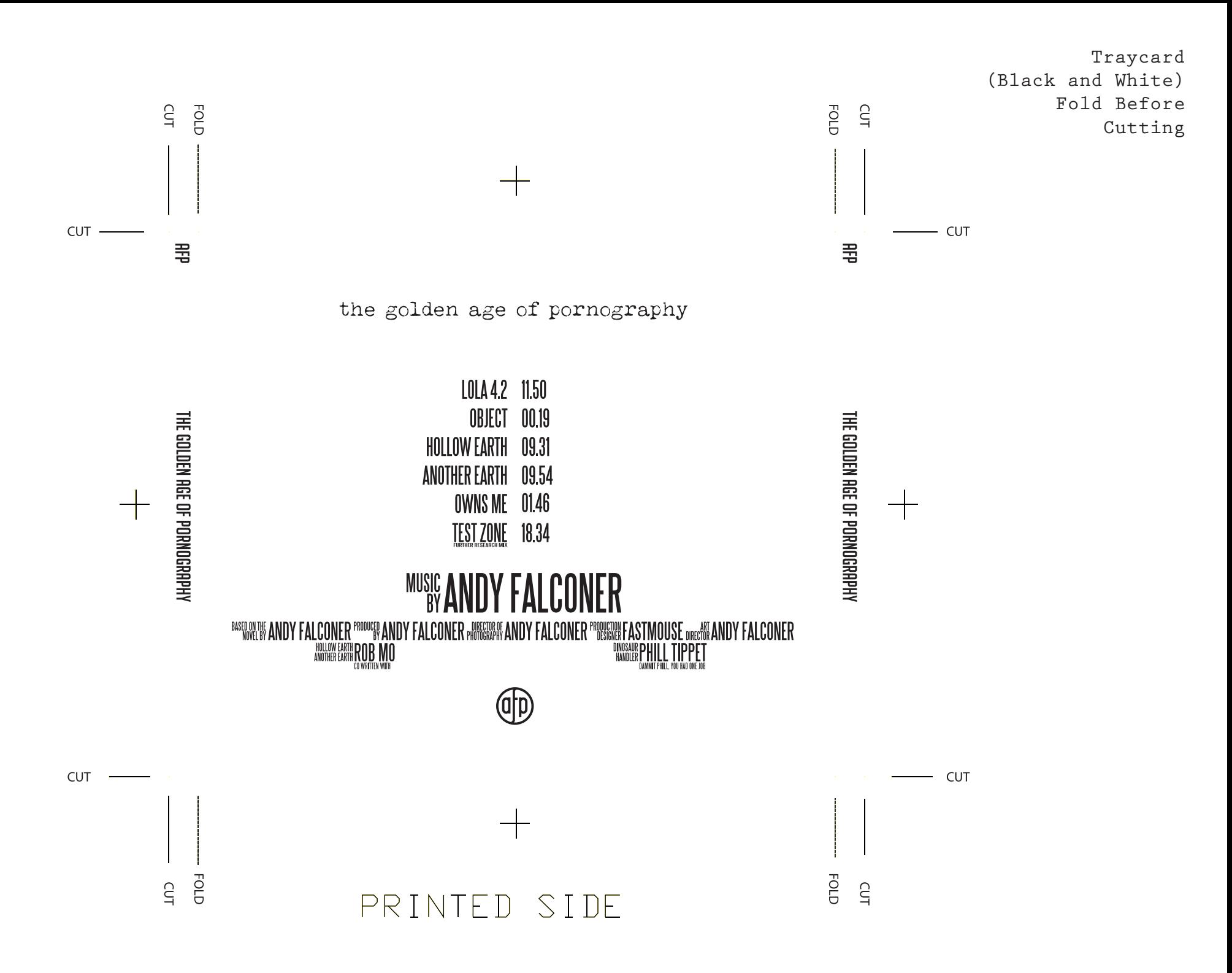

**Booklet** (Black and White) Fold Before Cutting

the golden age of pornography

TOTAL RUNNING TIME 51 MINUTES IN STEREO.. MONO IF YOU MUST

LOLA 42 1150 **OBJECT 00.19** HOLLOW EARTH 09.31 **ANOTHER EARTH 09.54 OWNS ME 01.46** TEST ZONE 18.34

**MUSIC ANDY FALCONER** ANDY FALCONER PROMOTE PARTICULAR PROPORT AND Y FALCONER PROGRAM AND Y FALCONER PROGRAM FASTMOUSE ONCERT AND Y<br>ANDRE BART ROLE MORE DISPERSE AND A SUBJECT PROPORT AND THE PET  $\bigoplus_{{}^{2017}}$ 

the golden age of pornography

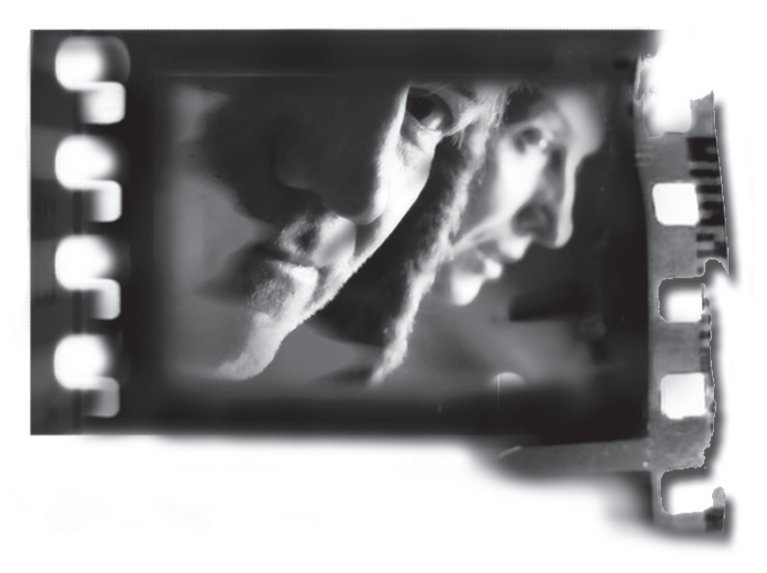

**D**